### *ΘΕΜΑ 1. (25%)*

**A.** Τι τυπώνει και γιατί το παρακάτω πρόγραµµα:

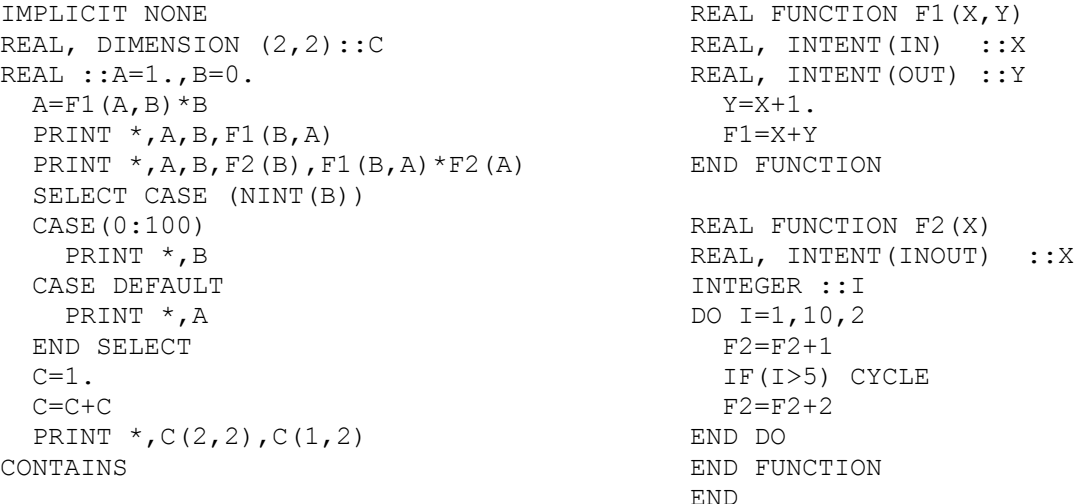

Πώς διαφοροποιούνται τα αποτελέσµατα

**B.** αν η εντολή REAL, INTENT (OUT) :: Y αντικατασταθεί από την εντολή REAL, INTENT (INOUT) :: Y

**C.** αν η εντολή CYCLE αντικατασταθεί από την εντολή EXIT.

#### *ΘΕΜΑ 2. (75%)*

Θεωρήστε ένα µονοδιάστατο πραγµατικό πίνακα Α, 20 στοιχείων. Οι τιµές των στοιχείων του πίνακα δίνονται σύµφωνα µε την ακόλουθη σχέση

$$
A_{i} = \begin{cases} \cos((i/3)x^{2}) & 1 \leq i \leq 7 \\ \sin((7/i^{2})\sqrt{|x|}) & 8 \leq i \leq 13 \\ 2/5 + i/\sqrt[4]{(1+x^{4})} & i \geq 14 \end{cases}
$$

όπου *x* µια οποιαδήποτε πραγµατική µεταβλητή. Θεωρήστε τρεις ακόµη πίνακες *B*, *C*, *D* ίδιου µεγέθους µε τον πίνακα *Α*, οι οποίοι παίρνουν τιµές σύµφωνα µε τις σχέσεις

$$
B_i = x^2 A_i
$$
,  $C_i = x A_i^2$ ,  $D_i = B_i - \sum_{j=1}^{20} A_j$ 

- **Α.** Κατασκευάστε ένα υποπρόγραµµα, το οποίο για δεδοµένο *x* να κατασκευάζει τους πίνακες *Α*, *Β*, *C* και *D*.
- **B.** Κατασκευάστε ένα πρόγραµµα, το οποίο αφού διαβάσει µια τιµή για την ανεξάρτητη µεταβλητή *x*, να τυπώνει τόσο στην οθόνη όσο και σε ένα αρχείο µε όνοµα Ιnnn.dat (nnn=Αριθµός Μητρώου) τα στοιχεία των πινάκων σύµφωνα µε τη µορφή που δίνεται πιο κάτω, όπως επίσης και το άθροισµα των 10 πρώτων στοιχείων κάθε πίνακα.

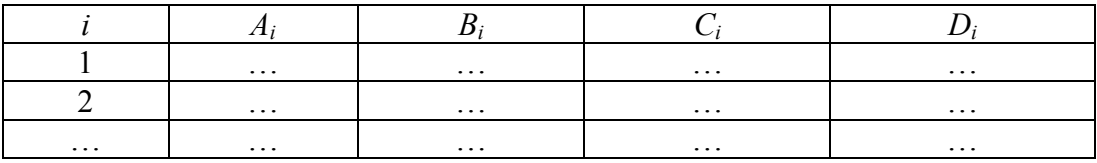

### *ΘΕΜΑ 1. (25%)*

**A.** Τι τυπώνει και γιατί το παρακάτω πρόγραµµα:

```
IMPLICIT NONE 
REAL ::A=1.,B=0.,C(2,3)A=F1(A,B)*B SELECT CASE (NINT(B)) 
   CASE(-20:10) 
    PRINT *,B 
   CASE DEFAULT 
    PRINT *,A 
   END SELECT 
  PRINT *, B, A, F1(B, A)PRINT *, A, B, F2(B), F1(B, A) * F2(A)C=2.
  C(2, 3) = 0.
  C=2. *C-1PRINT \star, C(2, 2), C(2, 3)
CONTAINS 
                                               REAL FUNCTION F1(X,Y) 
                                               REAL, INTENT(IN) :: X
                                               REAL ::Y 
                                                 Y=X+1.
                                                 F1 = X+YEND FUNCTION 
                                               REAL FUNCTION F2(X) 
                                               REAL, INTENT(INOUT) :: X
                                               INTEGER ::I 
                                                DO I=10, 1, -2F2=F2+1 IF(I<=5) CYCLE 
                                                   F2=F2+2 END DO 
                                               END FUNCTION 
                                               END
```
Πώς διαφοροποιούνται τα αποτελέσµατα

**B.** αν η εντολή REAL :: Y αντικατασταθεί από την εντολή

REAL, INTENT(OUT) ::Y **C.** αν η εντολή DO  $I=10, 1, -2$ αντικατασταθεί από την εντολή  $D<sub>O</sub>$ και ταυτόχρονα η εντολή CYCLE αντικατασταθεί από την εντολή EXIT.

### *ΘΕΜΑ 2. (75%)*

**Α.** Κατασκευάστε ένα υποπρόγραµµα, το οποίο για δεδοµένο *x* να υπολογίζει το άθροισµα

$$
S = \sum_{i=0}^{\infty} x^i
$$

με ακρίβεια 10<sup>-5</sup> ,καθώς και τον ακέραιο αριθμό K των όρων που πρέπει να αθροιστούν για να επιτευχθεί η απαιτούµενη ακρίβεια .

**B.** Χρησιµοποιώντας το παραπάνω υποπρόγραµµα να υπολογίσετε το άθροισµα S και τον αριθµό K για 20 ισαπέχουσες τιµές του x στο διάστηµα [-0.5,0.5] και να τυπώσετε τόσο στην οθόνη, όσο και σε ένα αρχείο µε όνοµα Ιnnn.dat (nnn=Αριθµός Μητρώου) τις τιµές των x, S και K, σύµφωνα µε τη µορφή που δίνεται παρακάτω

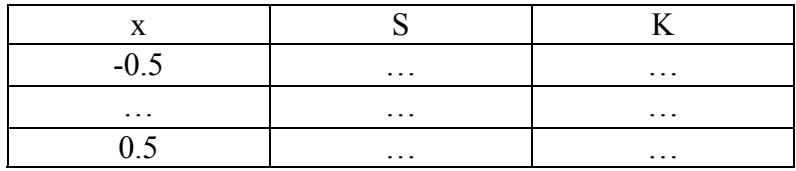

### *ΘΕΜΑ 1. (25%)*

**Α.** Τι τυπώνει και γιατί το παρακάτω πρόγραµµα:

```
IMPLICIT NONE 
REAL :: A=1., B=0., C(3, 2) = 4.
 A=F1(A,B)*BPRINT *, A, F2(B), F1(B, A)C=C*2, -4.C(3, 2) = C(3, 1) - 1PRINT *(C(2, 2), C(3, 2)) SELECT CASE (NINT(B)) 
   CASE(0:1) 
    PRINT *,A 
   CASE DEFAULT 
    PRINT *,B 
   END SELECT 
  PRINT *, A, B, F1(B, A), F1(B, A) * F2(A)CONTAINS 
                                               REAL FUNCTION F1(X, Y)REAL, INTENT(IN) :: X
                                               REAL ::Y 
                                                 Y=X+1.
                                                 F1 = X+YEND FUNCTION 
                                               REAL FUNCTION F2(X) 
                                               REAL, INTENT(INOUT) :: X
                                               INTEGER ::I 
                                                 DO I=1,10,2F2=F2+1 IF(I.GT.5) EXIT 
                                                 F2=F2+2END DO 
                                               END FUNCTION 
                                               END
```
- **Β.** Ποια η χρησιµότητα της εντολής IMPLICIT NONE
- **C.** Πώς διαφοροποιούνται τα αποτελέσµατα αν η εντολή EXIT αντικατασταθεί από την εντολή CYCLE.

### *ΘΕΜΑ 2. (75%)*

- **Α.** Κατασκευάστε ένα υποπρόγραµµα που να δέχεται σαν όρισµα έναν πίνακα 15×15 και να επιστρέφει
	- (i) το άθροισµα των διαγωνίων στοιχείων του πίνακα αποθηκευµένο σε πραγµατική µεταβλητή και
	- (ii) το άθροισµα των στοιχείων κάθε στήλης του πίνακα αποθηκευµένο σε µονοδιάστατο πίνακα.
- **Β.** Χρησιµοποιώντας το παραπάνω υποπρόγραµµα να υπολογίσετε το άθροισµα των διαγωνίων στοιχείων S και το άθροισµα των στοιχείων κάθε στήλης

$$
SA(j) = \sum_{i=1}^{15} A(i, j)
$$

του πίνακα Α µε στοιχεία

$$
A(i, j) = \begin{cases} \frac{1}{2}j - i^{2/3} + \frac{1}{3}\cos\left(\frac{3}{2}i^{2}\right), & \text{if } i \leq 7\\ \frac{2}{3}\ln\left(\frac{1}{2}j\right) + 2i - \frac{1}{2}\sqrt{j}, & \text{if } i \leq 15\\ \end{cases}
$$

**C.** Καταχωρήστε σε αρχείο µε όνοµα Ιnnn.dat (nnn=Αριθµός Μητρώου) και εκτυπώστε στην οθόνη τα στοιχεία του πίνακα Α και τα αθροίσµατα S και SA µε τη µορφή

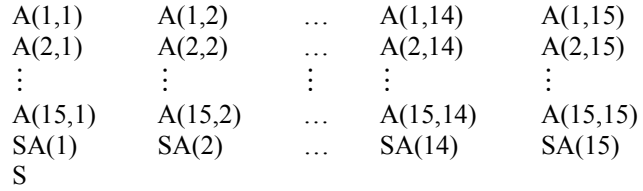

Αναπτύξτε το παρακάτω πρόβληµα σε ένα πρόγραµµα χρησιµοποιώντας FORTRAN 90.

Κατασκευάστε έναν πίνακα 3x3, έστω Α, της µορφής

$$
A = \begin{pmatrix} A_1 & A_2 & A_3 \\ A_4 & A_5 & A_6 \\ A_7 & A_8 & A_9 \end{pmatrix},
$$

Τα στοιχεία του πίνακα A δίνονται από τη σχέση

$$
A_n = f(x_n), \mu \varepsilon \ n = 1, 2, \ldots, 9
$$

όπου

$$
f(x) = \frac{x}{3} \sin(x) \ln(x^2 + \frac{1}{2})
$$

και το x<sub>n</sub> να παίρνει 9 ισαπέχουσες τιμές στο διάστημα [-3.2,6.4].

1. Κατασκευάστε πίνακα B (της ίδιας µορφής µε τον Α) που τα στοιχεία του να δίνονται από τη σχέση

$$
B_n = A_n^3
$$
,  $n = 1,2,...,9$ .

Στη συνέχεια εναλλάξτε τα στοιχεία των διαγωνίων των πινάκων A και B.

2. Κατασκευάστε πίνακα C (της ίδιας µορφής µε τον Α) που κάθε στοιχείο του να περιέχει το µικρότερο από τα αντίστοιχα στοιχεία των πινάκων A και B, δηλαδή

$$
C_n = min(A_n, B_n)
$$
,  $n = 1,2,...,9$ .

3. Καταχωρήστε τα στοιχεία του πίνακα C σε αρχείο με τη μορφή n, C<sub>n</sub> (n = 1,2,...,9).

Αναπτύξτε το παρακάτω πρόβληµα σε ένα πρόγραµµα χρησιµοποιώντας FORTRAN 90.

Κατασκευάστε έναν πίνακα 3x3, έστω Α, της µορφής

$$
A = \begin{pmatrix} A_1 & A_2 & A_3 \\ A_4 & A_5 & A_6 \\ A_7 & A_8 & A_9 \end{pmatrix},
$$

Τα στοιχεία του πίνακα A δίνονται από τη σχέση

$$
A_n = f(x_n), \mu \varepsilon \ n = 1, 2, \ldots, 9
$$

όπου

$$
f(x) = \frac{2}{5}\cos\left(x^{3/2}\right) \cdot e^{-x}
$$

και το x<sub>n</sub> να παίρνει 9 ισαπέχουσες τιμές στο διάστημα [0,3.2].

1. Κατασκευάστε πίνακα B (της ίδιας µορφής µε τον Α) που τα στοιχεία του να δίνονται από τη σχέση

$$
B_n = A_n^2 - 0.01
$$
,  $n = 1,2,...,9$ .

Στη συνέχεια εναλλάξτε τα στοιχεία των διαγωνίων των πινάκων A και B.

2. Κατασκευάστε πίνακα C (της ίδιας µορφής µε τον Α) που κάθε στοιχείο του να περιέχει το µεγαλύτερο από τα αντίστοιχα στοιχεία των πινάκων A και B, δηλαδή

$$
C_n = max(A_n, B_n)
$$
,  $n = 1,2,...,9$ .

3. Καταχωρήστε τα στοιχεία του πίνακα C σε αρχείο με τη μορφή n, C<sub>n</sub> (n = 1,2,...,9).

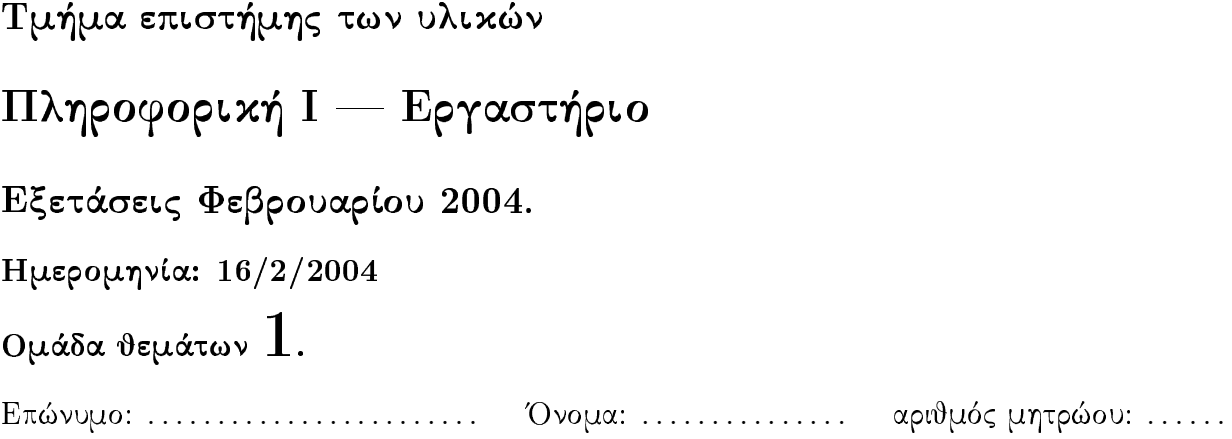

Θεωρήστε δύο μονοδιάστατους πίνακες πραγματικών αριθμών $X$ και $Y$ με είκοσι στοιχεία.

- 1. Δημιουργήστε ένα υποπρόγραμμα το οποίο θα δίνει στον πίνακα Χ ισαπέχουσες τιμές στο διάστημα  $[0, 2\pi]$ .
- 2. Δημιουργήστε ένα υποπρόγραμμα το οποίο θα δίνει στον πίνακα Υ τιμές, οι οποίες δίνονται από τον τύπο  $Y_i = f(X_i)$ , όπου  $f$  η συνάρτηση

$$
f(x) = \begin{cases} \frac{9}{8}\sin(x) + 1, & 0 \le x \le \pi \\ \frac{3}{4}\cos^{2}(x), & \pi < x \le 2\pi \end{cases}.
$$

 $Y(1) = \ldots \ldots \ldots \ldots$ 

 $Y(20) = \ldots \ldots \ldots \ldots$ 

- 3. Βρείτε την ελάχιστη τιμή του πίνακα Υ και την θέση που βρίσκεται αυτή. θέση ελάχιστης τιμής: ...... ελάχιστη τιμή: ...............
- 4. Αποθηκεύστε σε ένα αρχείο (α) τους πίνακες  $X$  και  $Y$  διατεταγμένους σε στήλες και (β) την τιμή και την θέση της ελάχιστης τιμής του πίνακα Υ.

Πληροφορική Ι - Εργαστήριο Εξετάσεις Φεβρουαρίου 2004. Ημερομηνία: 16/2/2004 Ομάδα θεμάτων  $2$ . 

Θεωρήστε τρεις μονοδιάστατους πίνακες πραγματικών αριθμών  $X, Y$  και  $A$  με δεκαπέντε στοιχεία.

- 1. Δημιουργήστε ένα υποπρόγραμμα το οποίο θα δίνει στον πίνακα Χ ισαπέχουσες τιμές στο διάστημα  $[1,3]$ .
- 2. Δημιουργήστε ένα υποπρόγραμμα το οποίο θα δίνει στον πίνακα Υ τιμές, οι οποίες δίνονται από τον τύπο  $Y_i = f(X_i)$ , όπου  $f$  η συνάρτηση

$$
f(x) = \sum_{j=1}^{10} |x|^{\frac{1}{j+1}}.
$$

 $Y(1) = \ldots \ldots \ldots \ldots$ 

 $Y(15) = \ldots \ldots \ldots \ldots$ 

 $A(15) = \ldots \ldots \ldots \ldots$ 

3. Υπολογίστε το άθροισμα των πρώτων επτά στοιχείων του πίναχα  $Y$ .

 $\sum_{i=1}^{7} Y_i = \ldots \ldots \ldots \ldots$ 

- 4. Δώστε τιμές στον πίνακα Α με βάση τον τύπο  $A_i = X_i + \sqrt{Y_i}$ .
- $A(1) = \ldots \ldots \ldots \ldots$ 5. Αποθηκεύστε σε ένα αρχείο (α) τους πίνακες  $X, Y$  και Α διατεταγμένους σε στήλες
- και (β) την τιμή του αθροίσματος  $\sum_{i=1}^{7} Y_i$ .

Πληροφορική Ι - Εργαστήριο Εξετάσεις Φεβρουαρίου 2004. Ημερομηνία:  $16/2/2004$  $\Omega$ μάδα θεμάτων  $3$ . 

Θεωρήστε τρεις μονοδιάστατους πίνακες πραγματικών αριθμών  $X, Y$  και  $B$  με πέντε στοιχεία, καθώς και έναν διδιάστατο πίνακα πραγματικών αριθμών με πέντε γραμμές και πέντε στήλες.

- 1. Δημιουργήστε ένα υποπρόγραμμα το οποίο θα δίνει σε έναν μονοδιάστατο πραγματικό πίναχα Μ ισαπέχουσες τιμές στο διάστημα [Mmin, Mmax]. Χρησιμοποιήστε το υποπρόγραμμα αυτό για να δώσετε (α) στον πίνακα  $X$  ισαπέχουσες τιμές στο διάστημα  $[0,1]$  και (β) στον πίνακα Υ ισαπέχουσες τιμές στο διάστημα [2, 2.5].
- 2. Δημιουργήστε ένα υποπρόγραμμα το οποίο θα δίνει στον πίναχα Α τιμές, οι οποίες δίνονται από τον τύπο  $A_{ij} = \frac{3}{4} X_i Y_j$ .

 $A(1,1) = \ldots \ldots \ldots \ldots$ 

 $A(5,5) = \ldots \ldots \ldots \ldots$ 

3. Υπολογίστε το άθροισμα $\sum_{i=1}^5 A_{ii}$ των διαγώνιων στοιχείων του πίνακα $A.$ 

 $\sum_{i=1}^{5} A_{ii} = \ldots \ldots \ldots \ldots$ 

4. Δώστε τιμές στον πίνακα  $B$ , έτσι ώστε το *i*-στοιχείο του πίνακα  $B$  να είναι ίσο με το άθροισμα των στοιχείων της  $i$ -γραμμής του πίνακα  $A$ , δηλαδή  $B_i = \sum_{j=1}^5 A_{ij}.$  $B(1) = \ldots \ldots \ldots \ldots$  $B(5) = \ldots \ldots \ldots \ldots$ 

5. Αποθηκεύστε σε ένα αρχείο (α) τους πίνακες X και Y διατεταγμένους σε στήλες, (β) τον πίναχα Α χατάλληλα διατεταγμένο, (γ) την τιμή του αθροίσματος των διαγώνιων στοιχείων του πίνακα  $A$  και (δ) τον πίνακα  $B$ .

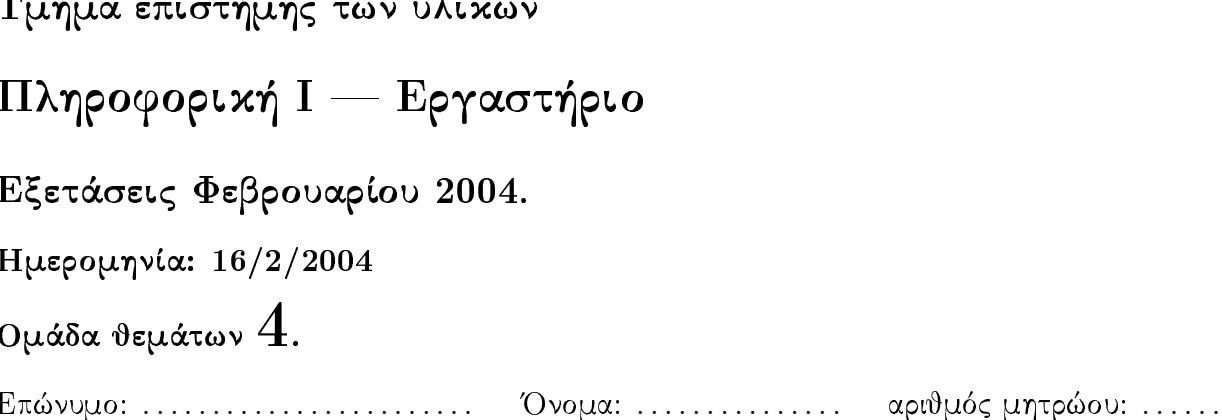

Θεωρήστε τρεις μονοδιάστατους πίνακες πραγματικών αριθμών  $R1, R2$  και  $M$  με είκοσι στοιχεία.

- 1. Δημιουργήστε ένα υποπρόγραμμα το οποίο θα δέχεται τους συντελεστές  $a, b, c$  ενός πολυωνύμου  $ax^2+bx+c$  και θα επιστρέφει τις ρίζες του πολυωνύμου. Το υποπρόγραμμα θα πρέπει να είναι σε θέση να υπολογίζει τις πραγματικές ρίζες του πολυωνύμου σε κάθε περίπτωση.
- 2. Δημιουργήστε ένα υποπρόγραμμα το οποίο θα βρίσκει τις δύο πραγματικές ρίζες των πολυωνύμων  $x^2+ix-2$   $(i=1,\ldots,20)$  καλώντας το υποπρόγραμμα του προηγούμενου ερωτήματος. Οι δύο ρίζες κάθε πολυωνύμου θα πρέπει να καταχωρούνται στα στοιχεία  $R1_i$  και  $R2_i$  των πινάχων  $R1$  και  $R2$ .

 $R1(1) = \dots \dots \dots$   $R1(20) = \dots \dots \dots$   $R2(1) = \dots \dots \dots$   $R2(20) = \dots \dots$ 

- 3. Δώστε τιμές στον πίνακα Μ με βάση τον τύπο  $M_i = R1_i^2 + \sin(R2_i)$ .  $M(1) = \ldots \ldots \ldots \ldots$  $M(20) = \ldots \ldots \ldots \ldots$
- 4. Υπολογίστε το άθροισμα $\sum_{i=1}^{20} M_i$ των στοιχείων του πίνακα $M.$

 $\sum_{i=1}^{20} M_i = \ldots \ldots \ldots \ldots$ 

5. Αποθηκεύστε σε ένα αρχείο (α) τους πίνακες  $R1, R2$  και Μ διατεταγμένους σε στήλες και (β) το άθροισμα των στοιχείων του πίνακα  $M$ .

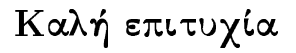

Πληροφορική Ι - Εργαστήριο Εξετάσεις Φεβρουαρίου 2004. Ημερομηνία:  $17/2/2004$ Ομάδα θεμάτων  $5$ . Eπώνυμο: ......................... Όνομα: ................. αριθμός μητρώου: ......

Θεωρήστε δύο μονοδιάστατους πίνακες πραγματικών αριθμών Υ και  $D$  με είκοσι στοιχεία.

1. Δημιουργήστε μία συνάρτηση  $f$  η οποία θα δέχεται έναν πραγματικό αριθμό  $x$  και έναν ακέραιο αριθμό i και θα υπολογίζει το άθροισμα

$$
f(x,i) = \sum_{j=0}^{i} \left(\frac{1}{x}\right)^j.
$$

2. Δημιουργήστε ένα υποπρόγραμμα το οποίο θα χρησιμοποιεί την συνάρτηση f για να δώσει τιμές στον πίναχα  $Y$  με βάση τον τύπο  $Y_i = \sum_{j=0}^i \left(\frac{1}{2}\right)^j$ .

 $Y(1) = \ldots \ldots \ldots \ldots$ 

 $Y(20) = \ldots \ldots \ldots \ldots$ 

3. Δώστε τιμές στον πίνακα D με βάση τον τύπο  $D_i = 2 - Y_i$ .

 $D(1) = \ldots \ldots \ldots \ldots$ 

 $D(20) = \ldots \ldots \ldots \ldots$ 

4. Υπολογίστε την μέση τιμή  $\langle D \rangle$  των στοιχείων του πίναχα  $D$ .

```
\langle D \rangle = \ldots \ldots \ldots \ldots
```
- 5. Υπολογίστε το άθροισμα  $\sum_{j=2,2}^{20} D_j$  των άρτιων στοιχείων του πίναχα  $D$ .  $\sum_{j=2,2}^{20} D_j = \ldots \ldots \ldots$
- 6. Αποθηκεύστε σε ένα αρχείο (α) τους πίνακες Υ και  $D$  διατεταγμένους σε στήλες, (β) την μέση τιμή των στοιχείων του πίνακα  $D$  και (γ) το άθροισμα των άρτιων στοιχείων του πίνακα  $D$ .

Πληροφορική Ι – Εργαστήριο Εξετάσεις Φεβρουαρίου 2004. Ημερομηνία:  $17/2/2004$ Ομάδα θεμάτων  $6$ .  $E$ πώνυμο: .......................... Όνομα: ................. αριθμός μητρώου: ......

Θεωρήστε έναν μονοδιάστατο πίνακα ακέραιων αριθμών  $F$  και δύο μονοδιάστατους πίνακες πραγματικών αριθμών R και D. Όλοι οι προαναφερθέντες πίνακες είναι δεκαπέντε στοιχείων.

1. Δημιουργήστε ένα υποπρόγραμμα το ο οποίο θα δίνει τιμές στον πίνακα  $F$  με βάση την εξής σύμβαση: τα πρώτα δύο στοιχεία του πίνακα είναι  $F_1=1$  και  $F_2=2$ , ενώ τα υπόλοιπα δίνονται από τον αναδρομικό τύπο  $F_i = F_{i-1} + F_{i-2}$   $(i = 3, \ldots, 15)$ .

 $F(15) = \ldots \ldots \ldots \ldots$ 

- 2. Δημιουργήστε ένα υποπρόγραμμα το οποίο θα δίνει τιμές στον πίναχα  $R$ , όπου το πρώτο στοιχείο του πίναχα είναι  $R_1=1$ , ενώ τα υπόλοιπα υπολογίζονται με βάση τον τύπο  $R_i = \frac{F_{i-1}}{F_i}$   $(i = 2, ..., 15)$ .
	- $R(15) = \ldots \ldots \ldots \ldots$
- 3. Δώστε τιμές στον πίνακα  $D$  με βάση τον τύπο  $D_i = \left| \frac{\sqrt{5}-1}{2} R_i \right|.$  $D(1) = \ldots \ldots \ldots \ldots$  $D(15) = \ldots \ldots \ldots \ldots$
- 4. Υπολογίστε το άθροισμα  $\sum_{j=1,2}^{15} D_j$  των περριτών στοιχείων του πίνακα  $D$ .  $\sum_{i=1,2}^{15} D_i = \ldots \ldots \ldots \ldots$
- 5. Αποθηκεύστε σε ένα αρχείο (α) τους πίνακες  $F$ ,  $R$  και  $D$  διατεταγμένους σε στήλες και (β) το άθροισμα των περιττών στοιχείων του πίνακα  $D$ .

# Πληροφορική Ι - Εργαστήριο

Εξετάσεις Ιανουαρίου 2005.

Ημερομηνία: 24/1/2005

Ομάδα θεμάτων  $1$ .

 $E$ πώνυμο: .......................... Όνομα: ................. αριθμός μητρώου: ......

Θεωρήστε δύο μονοδιάστατους πίνακες πραγματικών αριθμών  $X$  και  $Y$  με 31 στοιχεία ο καθένας.

- 1. Δημιουργήστε ένα υποπρόγραμμα το οποίο θα δίνει στον πίνακα Χ ισαπέχουσες τιμές στο διάστημα  $[0,3]$ .
- 2. Δημιουργήστε ένα υποπρόγραμμα το οποίο θα δέχεται ως δεδομένα εισόδου τους συντελεστές  $a, b, c$  ενός πολυωνύμου  $ax^2 + bx + c$  και θα επιστρέφει τις ρίζες του πολυωνύμου. Το υποπρόγραμμα θα πρέπει να είναι σε θέση να υπολογίζει τις πραγματικές ρίζες του πολυωνύμου σε κάθε περίπτωση. Χρησιμοποιώντας το υποπρόγραμμα αυτό, υπολογίστε τις ρίζες  $\rho_1, \rho_2$  του πολυωνύμου  $x^2 - 3x + 2$ .

 $\rho_1 = \ldots \ldots \ldots \ldots$ 

 $\rho_2 = \ldots \ldots \ldots \ldots$ 

3. Δημιουργήστε ένα υποπρόγραμμα το οποίο θα δίνει τιμές στον πίνακα  $Y$  με βάση τον τύπο  $Y_i = (\rho_1 + \rho_2) \sin(X_i)$ .

 $Y(1) = \ldots \ldots \ldots \ldots$  $Y(31) = \ldots \ldots \ldots \ldots$ 

4. Βρείτε την μέγιστη τιμή του πίνακα Υ και την θέση στην οποία βρίσκεται αυτή.

Θέση μέγιστης τιμής: ...............  $M$ έγιστη τιμή: ...............

5. Αποθηκεύστε σε ένα αρχείο (α) τους πίνακες  $X$  και  $Y$ , διατεταγμένους σε στήλες, και (β) την μέγιστη τιμή του πίνακα  $Y$  και την θέση της.

Τμήμα επιστήμης των υλικών Πληροφορική Ι – Εργαστήριο Εξετάσεις Ιανουαρίου 2005.

Ημερομηνία: 24/1/2005

Ομάδα θεμάτων  $2$ .

 $E$ πώνυμο: .......................... Όνομα: ................. αριθμός μητρώου: ......

Θεωρήστε δύο μονοδιάστατους πίνακες πραγματικών αριθμών X και Y με 6 στοιχεία ο καθένας. Θεωρήστε επίσης δύο δισδιάστατους πίνακες πραγματικών αριθμών  $Z$  και  $W$  με 6 γραμμές και 6 στήλες.

- 1. Δημιουργήστε ένα υποπρόγραμμα το οποίο θα δίνει σε έναν μονοδιάστατο πίνακα  $M$ ισαπέχουσες τιμές στο διάστημα  $[M_{\min}, M_{\max}]$ . Χρησιμοποιήστε το υποπρόγραμμα αυτό για να δώσετε στον πίναχα  $X$  ισαπέχουσες τιμές στο διάστημα  $[0,2]$  χαι στον πίνακα  $Y$  ισαπέχουσες τιμές στο διάστημα  $[-1,1]$ .
- 2. Δημιουργήστε ένα υποπρόγραμμα το οποίο θα δίνει τιμές στον πίναχα Ζ με βάση τον τύπο

$$
Z_{ij} = \left(X_i^2 + Y_j^2\right)e^{-\frac{X_i^2 + Y_j^2}{10}}.
$$

 $Z(1,1) = \ldots \ldots \ldots \ldots$ 

 $Z(6,6) = \ldots \ldots \ldots \ldots$ 

3. Υπολογίστε το ίχνος του πίνακα Ζ, δηλαδή το άθροισμα των στοιχείων της κύριας διαγωνίου του, με βάση τον τύπο $\sum_{i=1}^6 Z_{ii}.$ 

Ίγνος του πίνακα  $Z:$  ...............

- 4. Ο πίναχας W είναι ο ανάστροφος του πίναχα Z, δηλαδή οι στήλες του πίναχα W είναι οι γραμμές του πίναχα Ζ. Υπολογίστε τον πίναχα W με βάση τον τύπο  $W_{ii}=Z_{ii}.$  $W(6,1) = \ldots \ldots \ldots \ldots$  $W(1,6) = \ldots \ldots \ldots \ldots$
- 5. Αποθηκεύστε σε ένα αρχείο (α) τέσσερις στήλες, στις οποίες θα δίνονται οι τιμές  $X_i$ ,  $Y_j$ ,  $Z_{ij}$ ,  $W_{ij}$   $(i = 1, \ldots, 6, j = 1, \ldots, 6)$  και (β) το ίχνος του πίνακα Z.

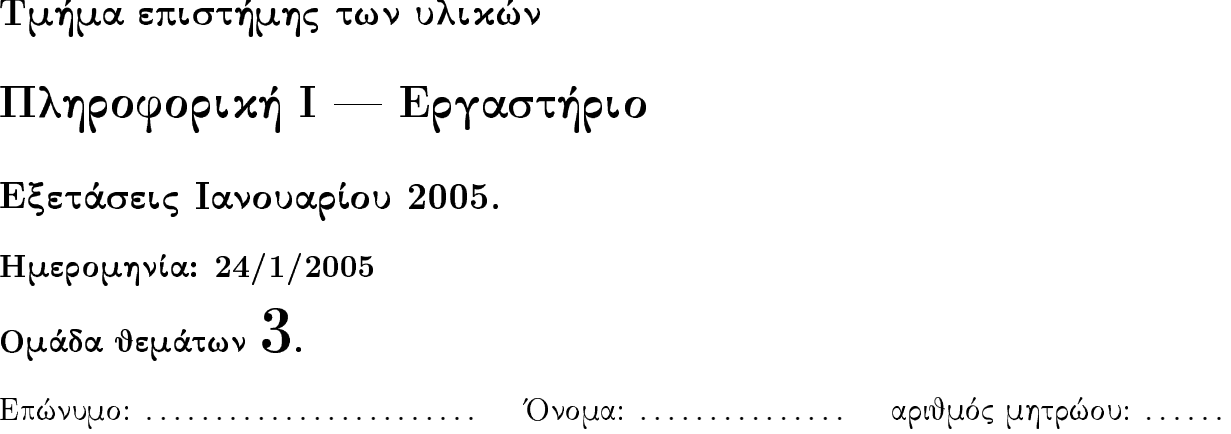

Θεωρήστε τρεις μονοδιάστατους πίνακες πραγματικών αριθμών $X,$   $Y$ και $W$ με 8 στοιχεία ο καθένας. Θεωρήστε επίσης έναν δισδιάστατο πίνακα πραγματικών αριθμών Ζ με 8 γραμμές και 8 στήλες.

- 1. Δημιουργήστε ένα υποπρόγραμμα το οποίο θα δίνει σε έναν μονοδιάστατο πίναχα  $M$ ισαπέχουσες τιμές στο διάστημα  $[M_{\min}, M_{\max}]$ . Χρησιμοποιήστε το υποπρόγραμμα αυτό για να δώσετε στον πίναχα  $X$  ισαπέχουσες τιμές στο διάστημα  $[0,1.4]$  χαι στον πίνακα  $Y$  ισαπέχουσες τιμές στο διάστημα  $[1,3.8]$ .
- 2. Δημιουργήστε ένα υποπρόγραμμα το οποίο θα δίνει τιμές στον πίναχα Ζ με βάση τον τύπο

$$
Z_{ij} = \frac{\sin\left(X_i^2 + Y_j^2\right)}{\left(X_i^2 + Y_j^2\right)^{\frac{1}{3}}}
$$

 $Z(1,1) = \ldots \ldots \ldots \ldots$ 

 $Z(8,8) = \ldots \ldots \ldots \ldots$ 

- 3. Υπολογίστε το ίχνος του πίνακα Ζ, δηλαδή το άθροισμα των στοιχείων της κύριας διαγωνίου του, με βάση τον τύπο  $\sum_{i=1}^{8} Z_{ii}$ . Ίχνος του πίνακα  $Z:$  ...............
- 4. Δώστε τιμές στον πίναχα W έτσι ώστε το i-στοιχείο του πίναχα W να είναι ίσο με το άθροισμα των στοιχείων της γραμμής  $i$  του πίναχα  $Z$ , δηλαδή  $W_i = \sum_{j=1}^8 Z_{ij}$ .  $W(1) = \ldots \ldots \ldots \ldots$  $W(8) = \ldots \ldots \ldots \ldots$
- 5. Αποθηκεύστε σε ένα αρχείο (α) τρεις στήλες, στις οποίες θα δίνονται οι τιμές  $X_i$ ,  $Y_j$ ,  $Z_{ij}$   $(i=1,\ldots,8,\,j=1,\ldots,8)$  και (β) το ίχνος του πίνα<br/>κα $Z.$

# Πληροφορική Ι - Εργαστήριο

Εξετάσεις Ιανουαρίου 2005.

Ημερομηνία:  $25/1/2005$ 

# Ομάδα θεμάτων  $4$ .

 $E$ πώνυμο: .......................... Όνομα: ................. αριθμός μητρώου: ......

Θεωρήστε δύο μονοδιάστατους πίνακες πραγματικών αριθμών  $X$  και  $Y$  με 21 στοιχεία ο καθένας.

- 1. Δημιουργήστε ένα υποπρόγραμμα το οποίο θα δίνει στον πίνακα Χ ισαπέγουσες τιμές στο διάστημα [0, 2].
- 2. Δημιουργήστε μία συνάρτηση f, η οποία θα υπολογίζει το k-όρο μίας ακολουθίας με βάση τον τύπο

$$
f(k) = \frac{(-1)^k}{k^2}.
$$

3. Δημιουργήστε ένα υποπρόγραμμα το οποίο θα χρησιμοποιεί την συνάρτηση του ερωτήματος 2 για να δώσει τιμές στον πίνακα Υ με βάση τον τύπο  $Y_i = \frac{7}{3} f(i) X_i$ .

 $Y(1) = \ldots \ldots \ldots \ldots$ 

 $Y(21) = \ldots \ldots \ldots \ldots$ 

- 4. Βρείτε την ελάχιστη τιμή του πίνακα  $Y$  και την θέση στην οποία βρίσκεται αυτή. Ελάχιστη τιμή: ............... Θέση ελάχιστης τιμής: ................
- 5. Αποθηκεύστε σε ένα αρχείο (α) τους πίνακες X και Y, διατεταγμένους σε στήλες, και (β) την ελάχιστη τιμή του πίνακα  $Y$  και την θέση της.

Πληροφορική Ι - Εργαστήριο Εξετάσεις Ιανουαρίου 2005. Ημερομηνία:  $25/1/2005$ Ομάδα θεμάτων  $5$ .  $E$ πώνυμο: .......................... Όνομα: ................. αριθμός μητρώου: ......

Θεωρήστε δύο μονοδιάστατους πίνακες πραγματικών αριθμών  $X$  και  $Y$  με 7 στοιχεία ο καθένας. Θεωρήστε επίσης έναν δισδιάστατο πίνακα πραγματικών αριθμών Ζ με 7 γραμμές και 7 στήλες.

- 1. Δημιουργήστε ένα υποπρόγραμμα το οποίο θα δίνει στον πίνακα Χ ισαπέχουσες τιμές στο διάστημα  $[0,1.5]$ .
- 2. Δημιουργήστε ένα υποπρόγραμμα το οποίο θα δίνει τιμές στον πίνακα  $Y$  σύμφωνα με την σχέση

$$
Y_i = \begin{cases} \sqrt{X_i} \tan(X_i), & i = 1, 2, 3 \\ \sin(3X_i) + \frac{1}{6}X_i, & i = 4, 5 \\ \sqrt{X_i} + \frac{1}{4}, & i = 6, 7 \end{cases}
$$

 $Y(1) = \ldots \ldots \ldots \ldots$ 

 $Y(7) = \ldots \ldots \ldots \ldots$ 

3. Υπολογίστε (α) το άθροισμα των άρτιων στοιχείων του πίνακα Υ και (β) την μέση τιμή  $\langle Y \rangle$  όλων των στοιχείων του πίνακα  $Y.$ 

Άθροισμα των άρτιων στοιχείων του πίνακα  $Y: \ldots \ldots \ldots \ldots \langle Y \rangle = \ldots \ldots \ldots \ldots$ 

4. Δημιουργήστε ένα υποπρόγραμμα το οποίο θα δίνει τιμές στον πίναχα Ζ με βάση τον τύπο  $Z_{ij} = Y_j \cos(X_i)$ .

 $Z(7,7) = \ldots \ldots \ldots \ldots$  $Z(1,1) = \ldots \ldots \ldots \ldots$ 

5. Αποθηκεύστε σε ένα αρχείο (α) τρεις στήλες, στις οποίες θα δίνονται οι τιμές  $X_i$ ,  $Y_i$ ,  $Z_{ij}\ (i=1,\ldots,7,\ j=1,\ldots,7)$  και (β) το άθροισμα των άρτιων στοιχείων του πίνακα Υ, καθώς και την μέση τιμή όλων των στοιχείων του πίνακα Υ.

Τμήμα επιστήμης των υλικών Πληροφορική Ι – Εργαστήριο Εξετάσεις Ιανουαρίου 2005. Ημερομηνία:  $25/1/2005$ Ομάδα θεμάτων  $6$ . 

Θεωρήστε έναν μονοδιάστατο πίνακα ακεραίων αριθμών F και δύο μονοδιάστους πίνακες πραγματικών αριθμών  $S$  και  $B$ . Όλοι οι προαναφερόμενοι πίνακες έχουν 10 στοιχεία.

1. Δημιουργήστε ένα υποπρόγραμμα το οποίο θα δίνει τιμές στον πίνακα F σύμφωνα με τον τύπο  $F_i = i!$ .

 $F(1) = \ldots \ldots \ldots \ldots$ 

2. Δημιουργήστε μία συνάρτηση η οποία θα υπολογίζει το άθροισμα  $\sum_{j=1}^i \frac{1}{j!} = \sum_{j=1}^i \frac{1}{F_j}$ για δεδομένο *i*. Χρησιμοποιώντας την συνάρτηση αυτή, δώστε τιμές στον πίνακα  $S$  με  $\beta$ άση τον τύπο  $S_i = \sum_{j=1}^i \frac{1}{F_i}$ .

 $S(10) = \ldots \ldots \ldots \ldots$  $S(1) = \ldots \ldots \ldots \ldots$ 

3. Δώστε τιμές στον πίναχα B σύμφωνα με τον τύπο  $B_i = \frac{i^3}{S_i} + 4$ .  $B(1) = \ldots \ldots \ldots \ldots$  $B(10) = \ldots \ldots \ldots \ldots$ 

- 4. Βρείτε την μέση τιμή  $\langle B \rangle$  των στοιχείων του πίνακα  $B$  και την μέση τιμή  $\langle B_2 \rangle$  των τετραγώνων των στοιχείων του πίνακα  $B$ .
	- $\langle B \rangle = \ldots \ldots \ldots \ldots$

 $\langle B_2 \rangle = \ldots \ldots \ldots \ldots$ 

 $F(10) = \ldots \ldots \ldots \ldots$ 

5. Αποθηκεύστε σε ένα αρχείο (α) τους πίνακες  $F$ ,  $S$  και  $B$ , διατεταγμένους σε στήλες, και (β) την μέση τιμή των στοιχείων του πίνακα  $B$  και την μέση τιμή των τετραγώνων των στοιχείων του πίναχα Β.

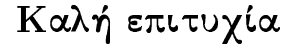

Πληροφορική Ι – Εργαστήριο Εξετάσεις Σεπτεμβρίου 2005 Ημερομηνία: Ομάδα θεμάτων **1** Ονοματεπώνυμο : ........................................................................................................... Έτος σπουδών : ................... Αριθμός μητρώου: ..................

Θεωρήστε δύο μονοδιάστατους πίνακες πραγματικών αριθμών *Χ*, *Υ* με 21 στοιχεία ο καθένας.

- 1. Κατασκευάστε ένα υποπρόγραμμα το οποίο θα δίνει στον πίνακα *Χ* ισαπέχουσες τιμές στο διάστημα [1,3].
- 2. Κατασκευάστε ένα υποπρόγραμμα το οποίο θα επιλύει το γραμμικό σύστημα εξισώσεων:

$$
a_{11}x_1 + a_{12}x_2 = b_1
$$
  
\n
$$
a_{21}x_1 + a_{22}x_2 = b_2
$$

Το υποπρόγραμμα θα δέχεται ως δεδομένα εισόδου τους συντελεστές  $a_{ij}^{\phantom{\dag}},b_{j}^{\phantom{\dag}}$ και θα επιστρέφει τις λύσεις του συστήματος. Το υποπρόγραμμα θα πρέπει να προειδοποιεί τον χρήστη σε περίπτωση που το σύστημα δεν έχει λύση.

3. Χρησιμοποιώντας το παραπάνω υποπρόγραμμα επιλύστε το παρακάτω σύστημα:

$$
2x_1 + 5x_2 = 0
$$
  

$$
x_1 - x_2 = 1
$$

Καταγράψτε τις λύσεις του συστήματος:

 $x_1 = \dots \dots \dots \dots \dots \quad x_2 = \dots \dots \dots \dots \dots$ 

4. Γράψτε ένα υποπρόγραμμα το οποίο θα κατασκευάζει τον πίνακα *Υ*, του οποίου οι τιμές θα δίνονται από τον τύπο  $Y_i = f(X_i)$ , όπου  $f$  η συνάρτηση:

$$
f(x) = \frac{3}{x^{x_1}} - \frac{4}{x^{x_2}}
$$

5. Βρείτε την ελάχιστη τιμή του πίνακα *Υ* και τη θέση στην οποία βρίσκεται αυτή.

Ελάχιστη τιμή: ................................... Θέση ελάχιστης τιμής:........................

6. Αποθηκεύστε σε ένα αρχείο (α) τους πίνακες *Χ* και *Υ* διατεταγμένους σε στήλες και (β) την ελάχιστη τιμή του πίνακα *Υ* και τη θέση της.

### Πληροφορική Ι – Εργαστήριο

Εξετάσεις Σεπτεμβρίου 2005

Ημερομηνία:

Ομάδα θεμάτων **2**

Ονοματεπώνυμο : ........................................................................................................... Έτος σπουδών : ................... Αριθμός μητρώου: ..................

1. Κατασκευάστε ένα υποπρόγραμμα/ συνάρτηση το οποίο θα υπολογίζει το παραγοντικό ενός μη αρνητικού ακεραίου αριθμού:

$$
n!=1\cdot 2\cdot 3\cdots n
$$

2. Ο αριθμός *S* όλων των συνδυασμών *Ν* διαφορετικών αριθμών σε ομάδες των *M* στοιχείων δίνεται από την:

$$
S = \binom{N}{M} = \frac{N!}{M!(N-M)!}
$$

Κατασκευάστε ένα υποπρόγραμμα/ συνάρτηση το οποίο θα δέχεται ως δεδομένα εισόδου τους αριθμούς *Ν* και *Μ* και ως έξοδο θα δίνει όλους τους δυνατούς συνδυασμούς *S*.

3. Σε ένα τυχερό παιχνίδι τύπου Λόττο για να κερδίσει κανείς θα πρέπει να προβλέψει κανείς 8 αριθμούς από 25. Χρησιμοποιώντας το υποπρόγραμμα του παραπάνω ερωτήματος, υπολογίστε τον αριθμό *t* όλων των πιθανών οκτάδων:

*t* = ...........................................................

4. Ένας παίκτης του παραπάνω παιχνιδιού διαλέγει 12 αριθμούς ώστε να προβλέψει την τυχερή οκτάδα. Δεδομένου ότι κάθε στήλη (οκτάδα) του Λόττο στοιχίζει 0.10€, πόσα χρήματα θα ξοδέψει;

$$
\epsilon
$$

5. Η πιθανότητα να κληρωθεί μια οποιαδήποτε οκτάδα είναι  $\Pi = 1/t$ . Επιλέγοντας κανείς *Ν* (*N* ≥ 8) αριθμούς, η πιθανότητα να προβλέψει κανείς την τυχερή οκτάδα είναι *S* ⋅Π . Κατασκευάστε τον πίνακα πιθανότητας *P* διάστασης 7 ο οποίος δίνεται από την:

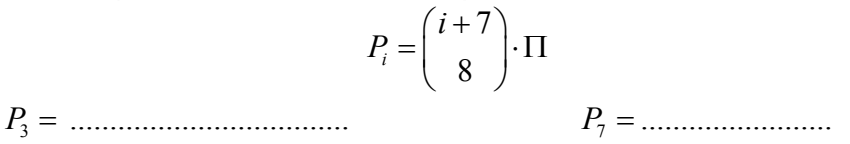

6. Αποθηκεύστε σε ένα αρχείο (α) τον πίνακα *Ρ* και (β) το άθροισμα των στοιχείων του.

# Πληροφορική Ι – Εργαστήριο

Εξετάσεις Σεπτεμβρίου 2005.

## Ημερομηνία: 15/9/2005

 $E$ πώνυμο: .......................... *Όνομα: ................* αριθμός μητρώου: ......

1. Δημιουργήστε ένα υποπρόγραμμα το οποίο θα δέχεται έναν ακέραιο αριθμό *η* και δύο πραγματικούς αριθμούς  $c_1, c_2$  και θα επιστρέφει έναν μονοδιάστατο πίνακα  $X$  με  $n$ στοιχεία, έτσι ώστε δύο πρώτα στοιχεία του πίνακα να είναι  $X_1 = c_1, X_2 = c_2,$  ενώ τα υπόλοιπα στοιχεία θα δίνονται από τον αναδρομικό τύπο  $X_i = X_{i-2} + X_{i-1} +$  $\frac{1}{2}(i-1)^2$ . Το υποπρόγραμμα θα πρέπει να τυπώνει διαγνωστικό λάθους εάν  $n \leq 2$ . Χρησιμοποιήστε το υποπρόγραμμα αυτό για να δώσετε τιμές σε έναν μονοδιάστατο πίνακα Α με 20 στοιχεία όταν  $c_1 = 1$  και  $c_2 = 2$ .

 $A(10) = \ldots \ldots \ldots \ldots$ 

 $A(20) = \ldots \ldots \ldots \ldots$ 

- 2. Δημιουργήστε ένα υποπρόγραμμα το οποίο θα δίνει τιμές σε έναν πίνακα  $S$ , έτσι ώστε το στοιχείο i του πίναχα αυτού να είναι ίσο με το άθροισμα των i πρώτων στοιχείων του πίνακα Α, δηλαδή  $S_i = \sum_{j=1}^i A_j$ .
	- $S(10) = \ldots \ldots \ldots \ldots$

 $S(20) = \ldots \ldots \ldots \ldots$ 

3. Δημιουργήστε μία συνάρτηση η οποία, με δεδομένο έναν αχέραιο αριθμό  $n$  χαι έναν πίνακα Χ με *η* στοιχεία θα υπολογίζει την μέση τιμή  $x_m = \frac{1}{N} \sum_{i=1}^N X_i$  των στοιχείων του πίνακα  $X$ . Χρησιμοποιήστε την συνάρτηση αυτή για να υπολογίσετε τόσο την μέση τιμή  $a_m$  των στοιχείων του πίναχα  $A$ , όσο χαι την μέση τιμή  $s_m$  των στοιχείων του πίνακα  $S$ .

 $a_m = \ldots \ldots \ldots \ldots$ 

 $s_{\rm m}=\ldots\ldots\ldots\ldots\ldots$ 

4. Υπολογίστε το πλήθος  $m$  των στοιχείων του πίναχα  $A$  το οποία είναι μιχρότερα από το μισό του αντίστοιχου στοιχείου του πίνακα S, δηλαδή ικανοποιούν την ανισότητα  $A_i < \frac{S_i}{2}$ .

 $m = \ldots \ldots \ldots \ldots$ 

5. Αποθηκεύστε σε ένα αρχείο (α) τους πίνακες  $A$  και  $S$  διατεταγμένους σε στήλες και (β) τις ποσότητες  $a_m$ ,  $s_m$  και  $m$ .

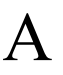

## **Πληροφορική Ι, Εξεταστική Σεπτεμβρίου 2009 (16/09/2009)**

$$
ON/MO: \tAM \tAM \tAM
$$

**Α.** Θεωρείστε την ακόλουθη πραγματική συνάρτηση μιας μεταβλητής:

$$
f(x) = \begin{cases} \frac{4}{5} x^{-2} \ln(x) & x > 2\\ x & |x| \le 2\\ e^{\frac{3}{4}x} \sqrt[3]{|x|} & x < -2 \end{cases}
$$

- **B.** Για 15 ισαπέχουσες τιμές του *x* στο διάστημα [-3.2, 2.7] καταχωρίστε σε πραγματικό πίνακα 15 στοιχείων, έστω Ζ, τιμές σύμφωνα με τη σχέση  $Z_i = f(x_i)$ .
- **Γ.** Υπολογίστε και αποθηκεύστε σε νέο πίνακα τις τιμές της παραγώγου της συνάρτησης *f* στα σημεία που έχουν αποθηκευτεί στον πίνακα *Z* χρησιμοποιώντας την ακόλουθη προσεγγιστική σχέση

$$
f'(x_i) = \frac{f(x_i + h) - f(x_i - h)}{2h}
$$

θεωρώντας ότι  $h = 1.4 \times 10^{-4}$ .

**Δ.** Τυπώσετε τόσο στην οθόνη, όσο και σε ένα αρχείο με όνομα Ιnnn.dat (nnn=Αριθμός Μητρώου) τις τιμές που υπολογίσθηκαν σύμφωνα με τη μορφή που δίνεται παρακάτω

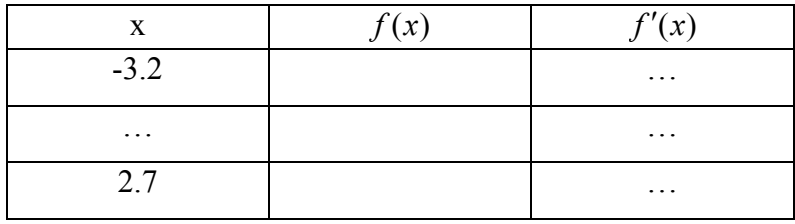

Ε. Υπολογίστε τις μέγιστες και ελάχιστες τιμές των πινακοποιημένων τιμών των συναρτήσεων *f* και *f* ′

*Διάρκεια εξέτασης 1ω+45λ*

## **Πληροφορική Ι, Εξεταστική Σεπτεμβρίου 2009 (16/09/2009)**

ΟΝ/ΜΟ:\_\_\_\_\_\_\_\_\_\_\_\_\_\_\_\_\_\_\_\_\_\_\_\_\_\_\_\_\_\_\_\_\_\_\_\_\_\_\_\_\_\_\_\_\_\_ ΑΜ \_\_ \_\_ \_\_

**Α.** Κατασκευάστε ένα υποπρόγραμμα το οποίο για δεδομένες τιμές των μεταβλητών *x*,*h* να υπολογίζει το άθροισμα,

$$
S = \sum_{i=1}^{\infty} \frac{3}{i} x^i
$$

με ακρίβεια μικρότερη ή ίση με h , καθώς και τον απαιτούμενο αριθμό των όρων του αθροίσματος, έστω *Ν*, που απαιτούνται για να επιτευχθεί η επιθυμητή ακρίβεια. (*Υπόδειξη*: η άθροιση σταματά όταν η απόλυτη τιμή του όρου που προστίθεται στο άθροισμα είναι μικρότερη ή ίση με *h* ).

- **Β.** Για 10 ισαπέχουσες τιμές της μεταβλητής x στο διάστημα [-0.8,0.8] και *h* = 1.3×10<sup>−5</sup>, υπολογίστε το παραπάνω άθροισμα και το αντίστοιχο πλήθος των όρων που αθροίστηκαν. Καταχωρίστε τα αποτελέσματα σε κατάλληλους *N* πίνακες.
- **Γ.** Τυπώσετε τόσο στην οθόνη, όσο και σε ένα αρχείο με όνομα Ιnnn.dat (nnn=Αριθμός Μητρώου) τις τιμές που υπολογίσθηκαν σύμφωνα με τη μορφή που δίνεται παρακάτω

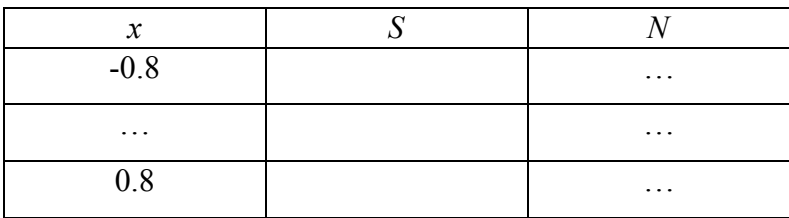

**Δ.** Υπολογίστε τις μέγιστες και ελάχιστες τιμές των πινακοποιημένων τιμών του αθροίσματος *S* και του πλήθους των όρων *Ν*.

*Διάρκεια εξέτασης 1ω+45λ*